## **CONTENTS**

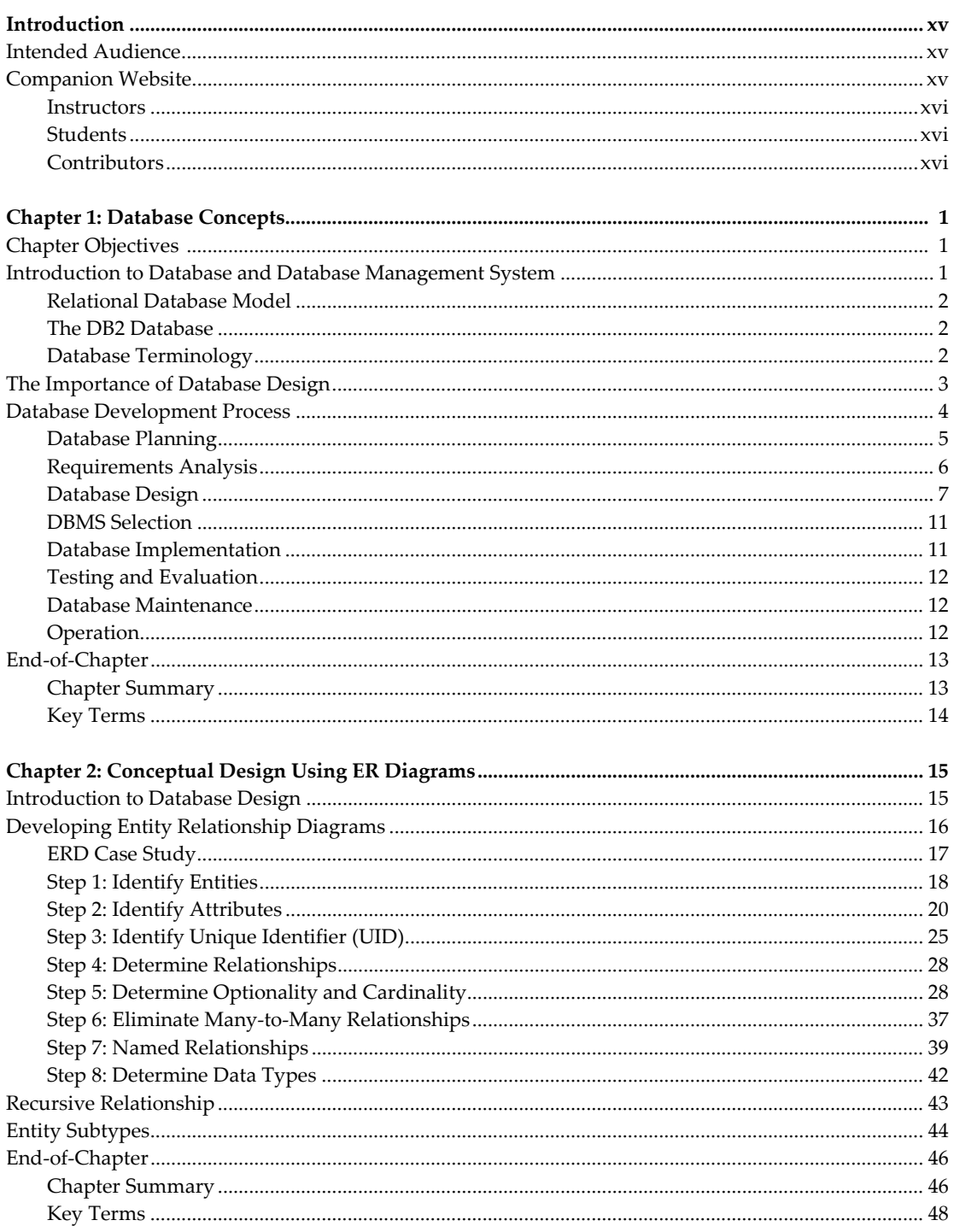

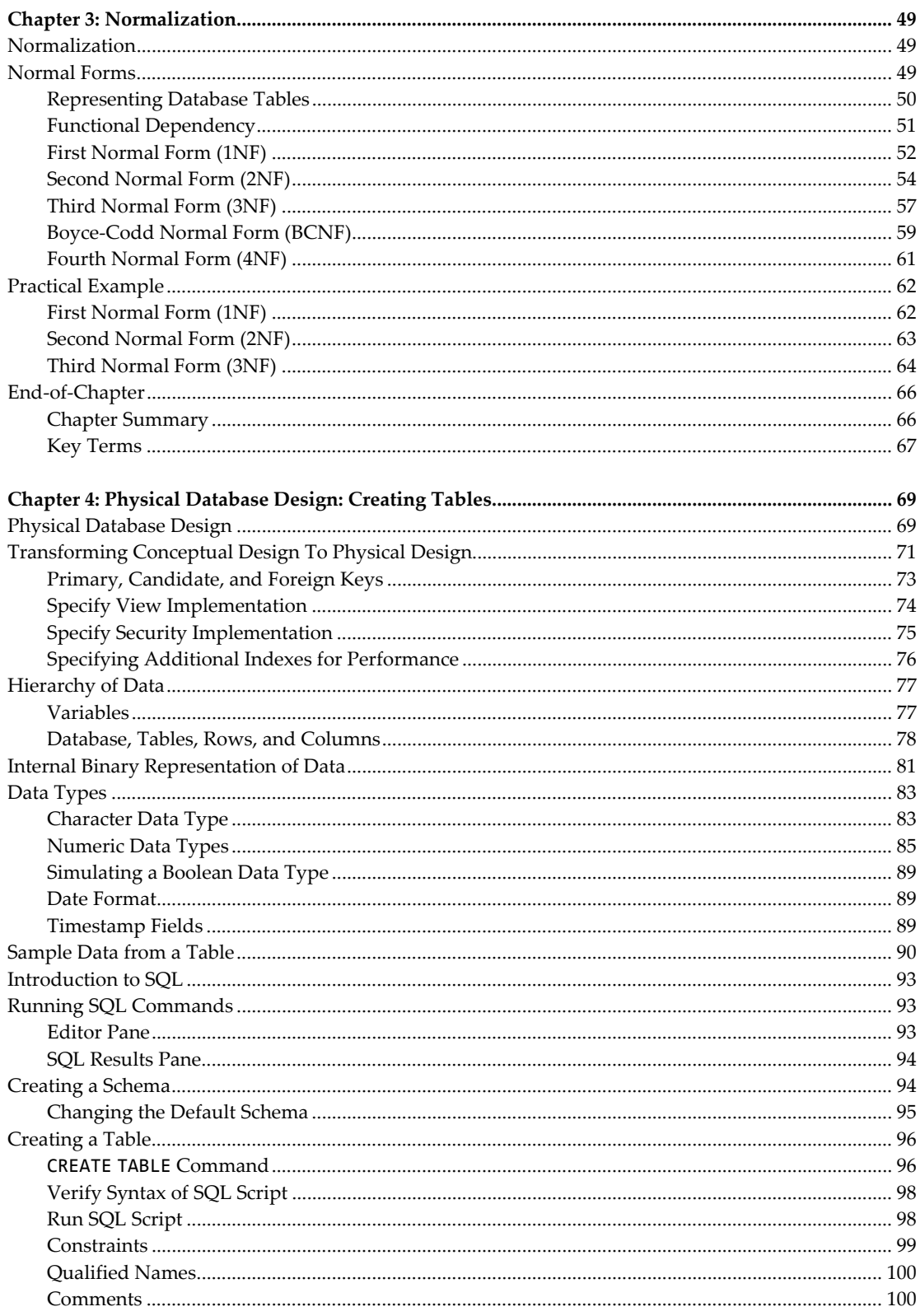

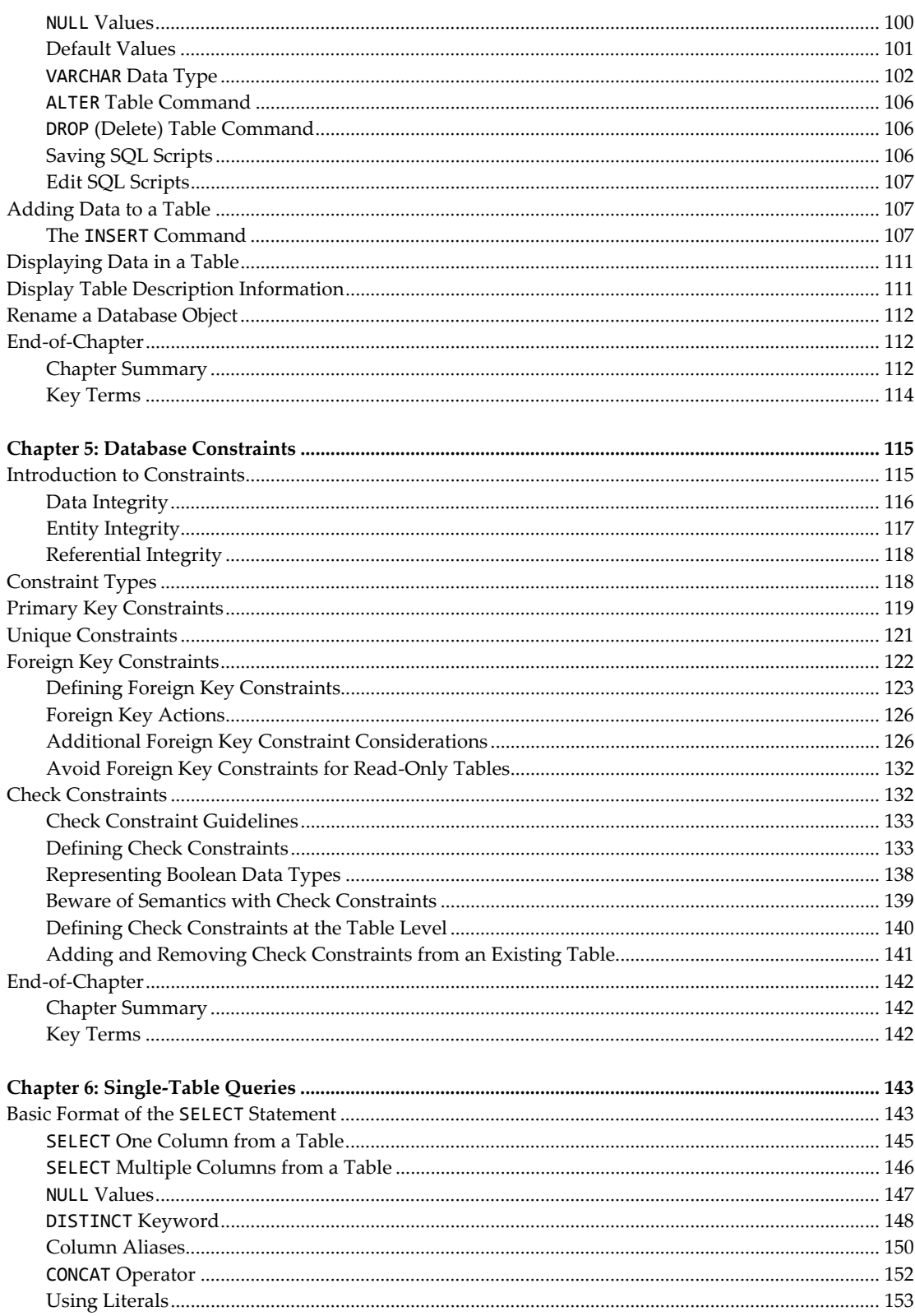

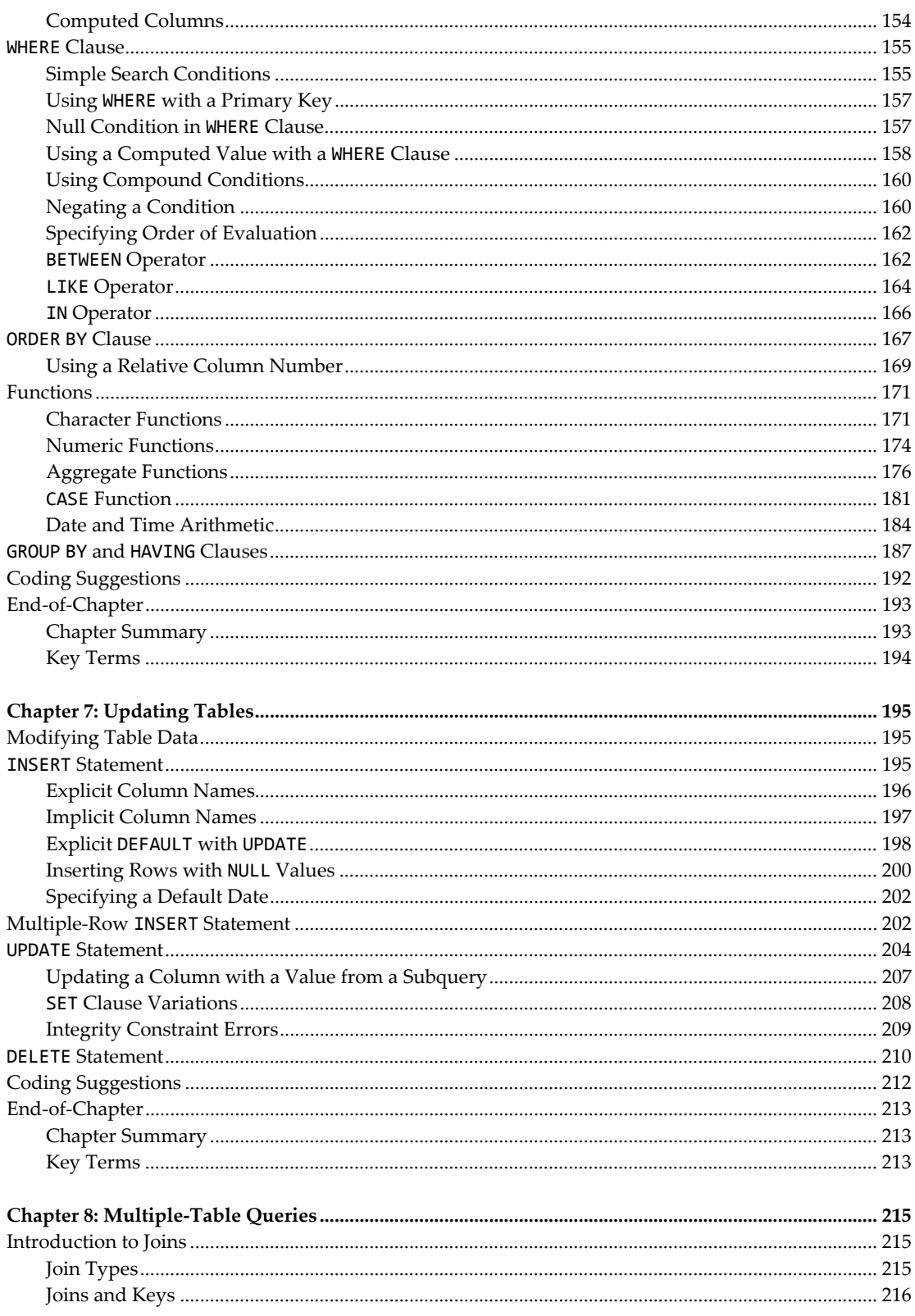

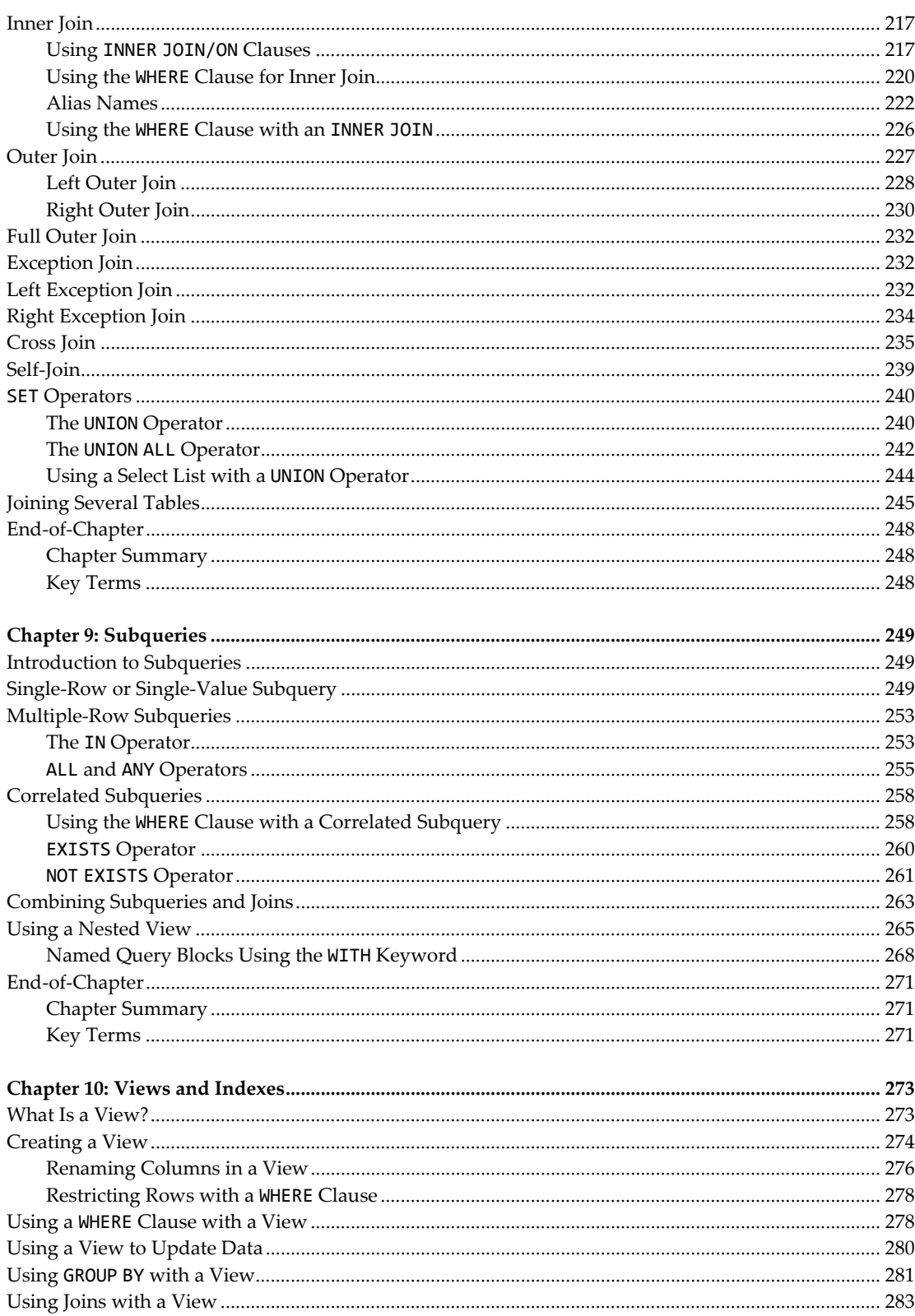

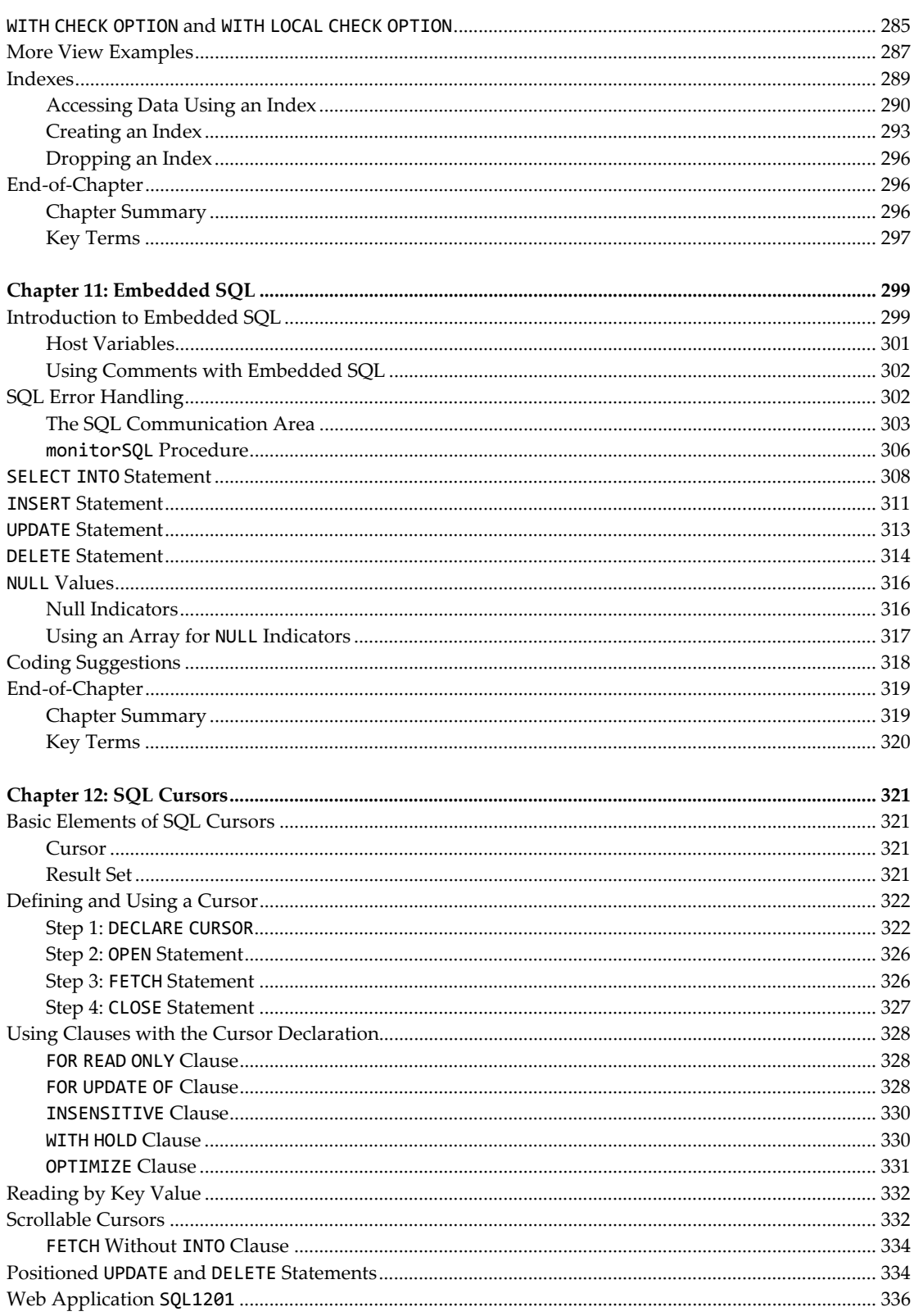

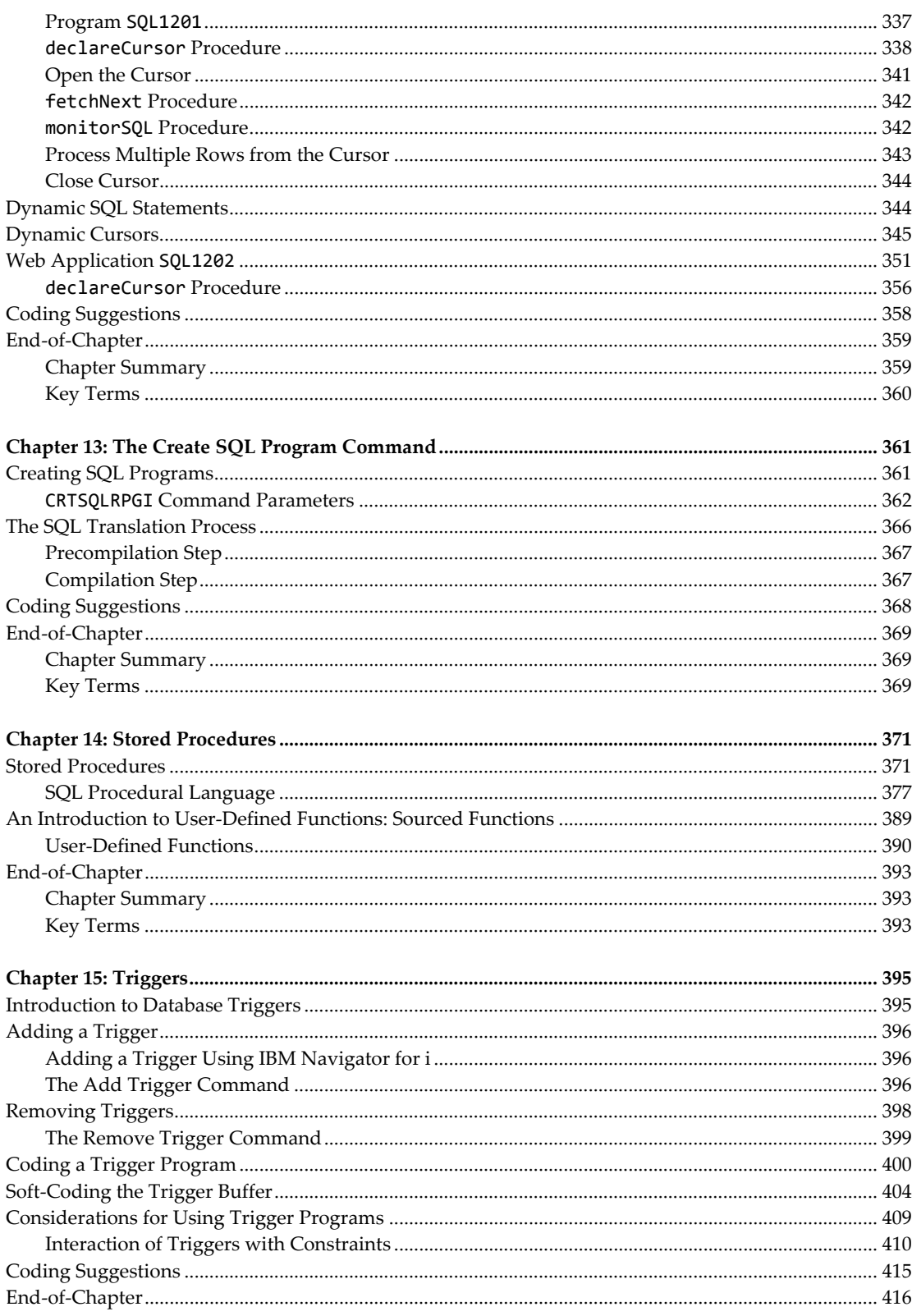

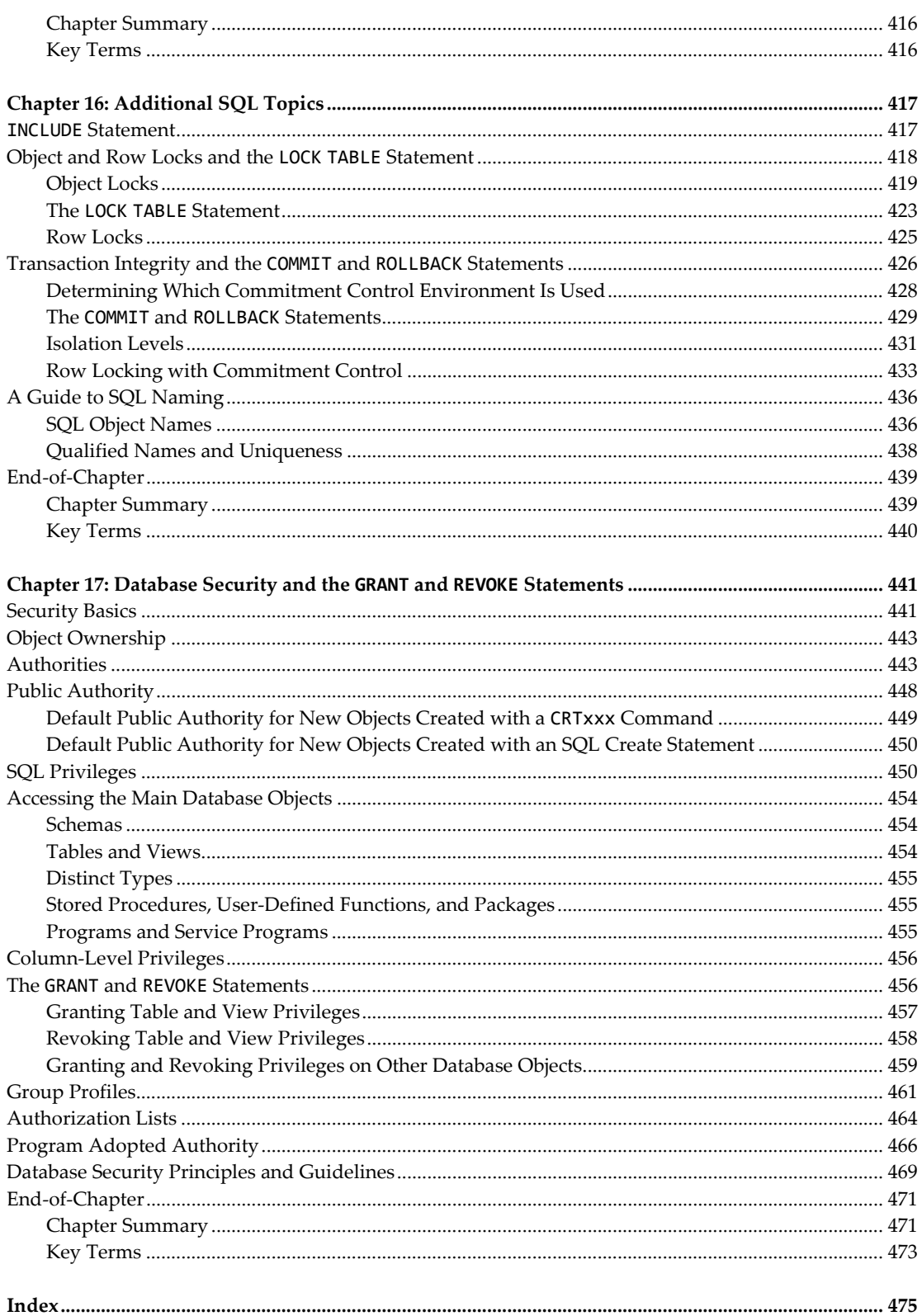